Pham 86526

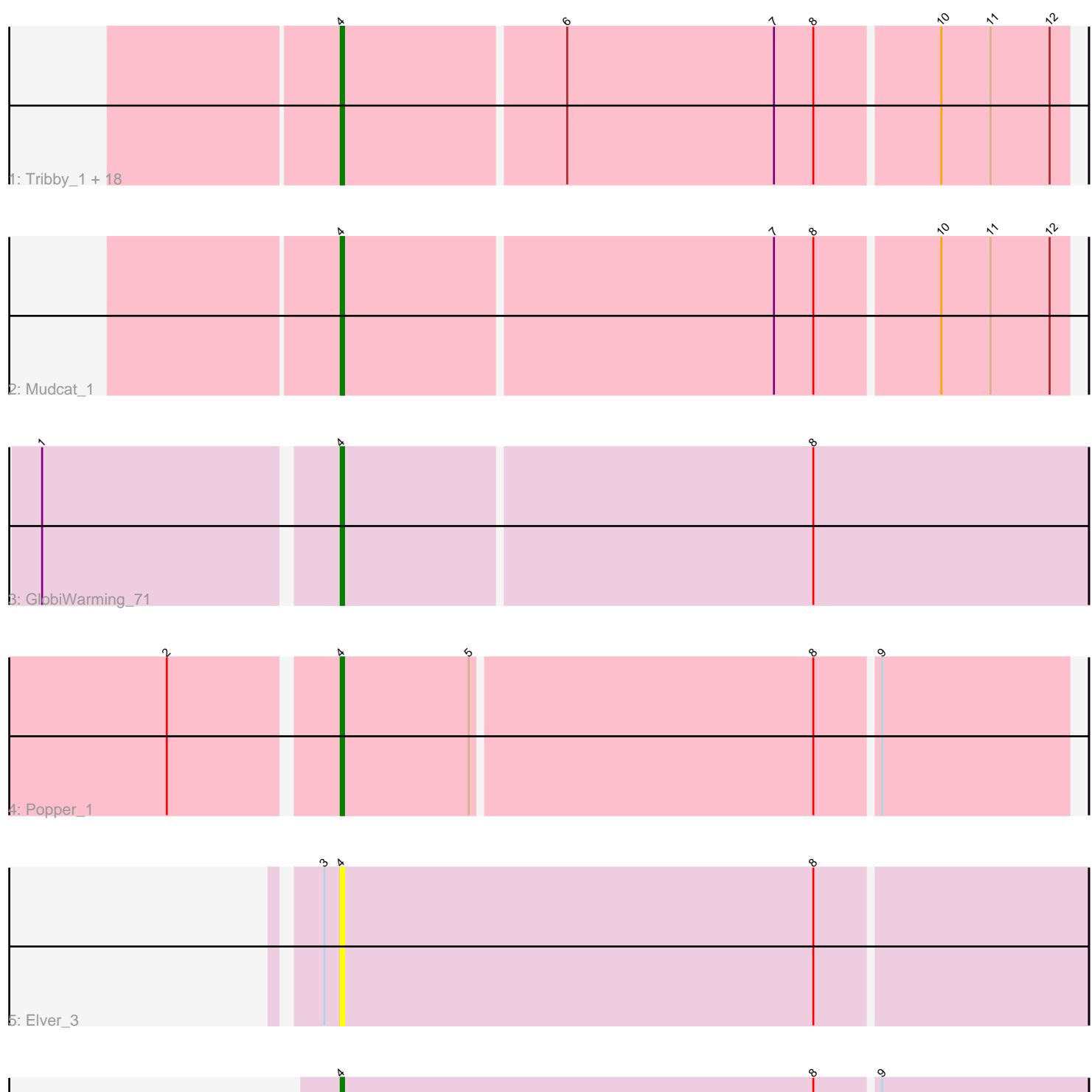

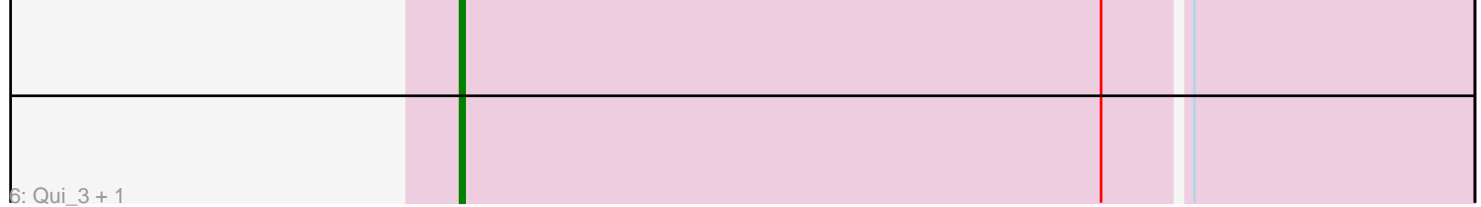

Note: Tracks are now grouped by subcluster and scaled. Switching in subcluster is indicated by changes in track color. Track scale is now set by default to display the region 30 bp upstream of start 1 to 30 bp downstream of the last possible start. If this default region is judged to be packed too tightly with annotated starts, the track will be further scaled to only show that region of the ORF with annotated starts. This action will be indicated by adding "Zoomed" to the title. For starts, yellow indicates the location of called starts comprised solely of Glimmer/GeneMark auto-annotations, green indicates the location of called starts with at least 1 manual gene annotation.

# Pham 86526 Report

This analysis was run 04/28/24 on database version 559.

Pham number 86526 has 25 members, 3 are drafts.

Phages represented in each track:

• Track 1 : Tribby\_1, Dynamite\_1, Circum\_1, Mooshroom\_1, KeaneyLin\_1, Heisenberger\_1, Kardesai\_1, Benllo\_1, Hankly\_1, Xenomorph\_1, Arcadia\_1, BenitoAntonio\_1, NapoleonB\_1, Correa\_1, Cheesy\_1, Nason\_1, Elsa\_1, GoCrazy\_1, JEGGS 1

- Track 2 : Mudcat 1
- Track 3 : GlobiWarming\_71
- Track 4 : Popper 1
- Track 5 : Elver 3
- Track 6 : Qui\_3, Paella\_3

### **Summary of Final Annotations (See graph section above for start numbers):**

The start number called the most often in the published annotations is 4, it was called in 22 of the 22 non-draft genes in the pham.

Genes that call this "Most Annotated" start: • Arcadia\_1, BenitoAntonio\_1, Benllo\_1, Cheesy\_1, Circum\_1, Correa\_1, Dynamite\_1, Elsa\_1, Elver\_3, GlobiWarming\_71, GoCrazy\_1, Hankly\_1, Heisenberger\_1, JEGGS\_1, Kardesai\_1, KeaneyLin\_1, Mooshroom\_1, Mudcat\_1, NapoleonB\_1, Nason\_1, Paella\_3, Popper\_1, Qui\_3, Tribby\_1, Xenomorph\_1,

Genes that have the "Most Annotated" start but do not call it: •

Genes that do not have the "Most Annotated" start: •

## **Summary by start number:**

Start 4:

- Found in 25 of 25 ( 100.0% ) of genes in pham
- Manual Annotations of this start: 22 of 22
- Called 100.0% of time when present

• Phage (with cluster) where this start called: Arcadia 1 (AM), BenitoAntonio 1 (AM), Benllo\_1 (AM), Cheesy\_1 (AM), Circum\_1 (AM), Correa\_1 (AM), Dynamite\_1 (AM), Elsa\_1 (AM), Elver\_3 (FK), GlobiWarming\_71 (FA), GoCrazy\_1 (AM), Hankly\_1 (AM), Heisenberger\_1 (AM), JEGGS\_1 (AM), Kardesai\_1 (AM), KeaneyLin\_1 (AM), Mooshroom\_1 (AM), Mudcat\_1 (AM), NapoleonB\_1 (AM), Nason\_1 (AM), Paella\_3 (FK), Popper\_1 (FF), Qui\_3 (FK), Tribby\_1 (AM), Xenomorph\_1 (AM),

### **Summary by clusters:**

There are 4 clusters represented in this pham: FA, FK, AM, FF,

Info for manual annotations of cluster AM: •Start number 4 was manually annotated 18 times for cluster AM.

Info for manual annotations of cluster FA: •Start number 4 was manually annotated 1 time for cluster FA.

Info for manual annotations of cluster FF: •Start number 4 was manually annotated 1 time for cluster FF.

Info for manual annotations of cluster FK: •Start number 4 was manually annotated 2 times for cluster FK.

### **Gene Information:**

Gene: Arcadia\_1 Start: 70, Stop: 285, Start Num: 4 Candidate Starts for Arcadia\_1: (Start: 4 @70 has 22 MA's), (6, 136), (7, 199), (8, 211), (10, 247), (11, 262), (12, 280),

Gene: BenitoAntonio\_1 Start: 70, Stop: 285, Start Num: 4 Candidate Starts for BenitoAntonio\_1: (Start: 4 @70 has 22 MA's), (6, 136), (7, 199), (8, 211), (10, 247), (11, 262), (12, 280),

Gene: Benllo\_1 Start: 70, Stop: 285, Start Num: 4 Candidate Starts for Benllo\_1: (Start: 4 @70 has 22 MA's), (6, 136), (7, 199), (8, 211), (10, 247), (11, 262), (12, 280),

Gene: Cheesy\_1 Start: 70, Stop: 285, Start Num: 4 Candidate Starts for Cheesy\_1: (Start: 4 @70 has 22 MA's), (6, 136), (7, 199), (8, 211), (10, 247), (11, 262), (12, 280),

Gene: Circum\_1 Start: 70, Stop: 285, Start Num: 4 Candidate Starts for Circum\_1: (Start: 4 @70 has 22 MA's), (6, 136), (7, 199), (8, 211), (10, 247), (11, 262), (12, 280),

Gene: Correa\_1 Start: 70, Stop: 285, Start Num: 4 Candidate Starts for Correa\_1: (Start: 4 @70 has 22 MA's), (6, 136), (7, 199), (8, 211), (10, 247), (11, 262), (12, 280),

Gene: Dynamite\_1 Start: 70, Stop: 285, Start Num: 4 Candidate Starts for Dynamite\_1:

(Start: 4 @70 has 22 MA's), (6, 136), (7, 199), (8, 211), (10, 247), (11, 262), (12, 280), Gene: Elsa\_1 Start: 70, Stop: 285, Start Num: 4 Candidate Starts for Elsa\_1: (Start: 4 @70 has 22 MA's), (6, 136), (7, 199), (8, 211), (10, 247), (11, 262), (12, 280), Gene: Elver\_3 Start: 1118, Stop: 1342, Start Num: 4 Candidate Starts for Elver\_3: (3, 1115), (Start: 4 @1118 has 22 MA's), (8, 1262), Gene: GlobiWarming\_71 Start: 41813, Stop: 42037, Start Num: 4 Candidate Starts for GlobiWarming\_71: (1, 41729), (Start: 4 @41813 has 22 MA's), (8, 41954), Gene: GoCrazy\_1 Start: 70, Stop: 285, Start Num: 4 Candidate Starts for GoCrazy\_1: (Start: 4 @70 has 22 MA's), (6, 136), (7, 199), (8, 211), (10, 247), (11, 262), (12, 280), Gene: Hankly\_1 Start: 70, Stop: 285, Start Num: 4 Candidate Starts for Hankly\_1: (Start: 4 @70 has 22 MA's), (6, 136), (7, 199), (8, 211), (10, 247), (11, 262), (12, 280), Gene: Heisenberger\_1 Start: 70, Stop: 285, Start Num: 4 Candidate Starts for Heisenberger\_1: (Start: 4 @70 has 22 MA's), (6, 136), (7, 199), (8, 211), (10, 247), (11, 262), (12, 280), Gene: JEGGS\_1 Start: 72, Stop: 287, Start Num: 4 Candidate Starts for JEGGS\_1: (Start: 4 @72 has 22 MA's), (6, 138), (7, 201), (8, 213), (10, 249), (11, 264), (12, 282), Gene: Kardesai\_1 Start: 70, Stop: 285, Start Num: 4 Candidate Starts for Kardesai\_1: (Start: 4 @70 has 22 MA's), (6, 136), (7, 199), (8, 211), (10, 247), (11, 262), (12, 280), Gene: KeaneyLin\_1 Start: 70, Stop: 285, Start Num: 4 Candidate Starts for KeaneyLin\_1: (Start: 4 @70 has 22 MA's), (6, 136), (7, 199), (8, 211), (10, 247), (11, 262), (12, 280), Gene: Mooshroom\_1 Start: 70, Stop: 285, Start Num: 4 Candidate Starts for Mooshroom\_1: (Start: 4 @70 has 22 MA's), (6, 136), (7, 199), (8, 211), (10, 247), (11, 262), (12, 280), Gene: Mudcat\_1 Start: 70, Stop: 285, Start Num: 4 Candidate Starts for Mudcat\_1: (Start: 4 @70 has 22 MA's), (7, 199), (8, 211), (10, 247), (11, 262), (12, 280), Gene: NapoleonB\_1 Start: 70, Stop: 285, Start Num: 4 Candidate Starts for NapoleonB\_1: (Start: 4 @70 has 22 MA's), (6, 136), (7, 199), (8, 211), (10, 247), (11, 262), (12, 280), Gene: Nason\_1 Start: 70, Stop: 285, Start Num: 4 Candidate Starts for Nason\_1: (Start: 4 @70 has 22 MA's), (6, 136), (7, 199), (8, 211), (10, 247), (11, 262), (12, 280), Gene: Paella\_3 Start: 1117, Stop: 1341, Start Num: 4 Candidate Starts for Paella\_3: (Start: 4 @1117 has 22 MA's), (8, 1261), (9, 1279),

Gene: Popper\_1 Start: 99, Stop: 314, Start Num: 4 Candidate Starts for Popper\_1: (2, 51), (Start: 4 @99 has 22 MA's), (5, 138), (8, 240), (9, 258),

Gene: Qui\_3 Start: 1117, Stop: 1341, Start Num: 4 Candidate Starts for Qui\_3: (Start: 4 @1117 has 22 MA's), (8, 1261), (9, 1279),

Gene: Tribby\_1 Start: 70, Stop: 285, Start Num: 4 Candidate Starts for Tribby\_1: (Start: 4 @70 has 22 MA's), (6, 136), (7, 199), (8, 211), (10, 247), (11, 262), (12, 280),

Gene: Xenomorph\_1 Start: 70, Stop: 285, Start Num: 4 Candidate Starts for Xenomorph\_1: (Start: 4 @70 has 22 MA's), (6, 136), (7, 199), (8, 211), (10, 247), (11, 262), (12, 280),